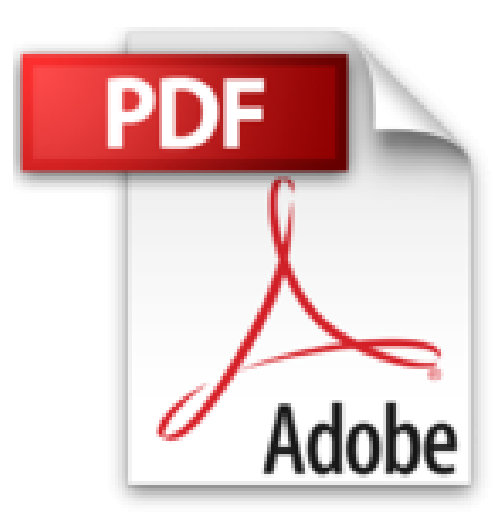

## **Comment Choisir du Vin Quand on y Connait Rien : Choisir quel vin avec quel plat pour débutants**

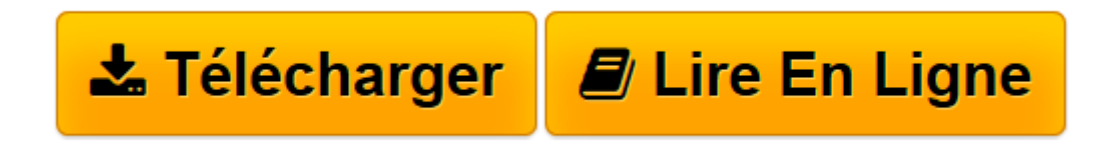

[Click here](http://bookspofr.club/fr/read.php?id=B00CLLXUGC&src=fbs) if your download doesn"t start automatically

## **Comment Choisir du Vin Quand on y Connait Rien : Choisir quel vin avec quel plat pour débutants**

Francis Jolais

**Comment Choisir du Vin Quand on y Connait Rien : Choisir quel vin avec quel plat pour débutants** Francis Jolais

**[Télécharger](http://bookspofr.club/fr/read.php?id=B00CLLXUGC&src=fbs)** [Comment Choisir du Vin Quand on y Connait Rien : C ...pdf](http://bookspofr.club/fr/read.php?id=B00CLLXUGC&src=fbs)

**[Lire en ligne](http://bookspofr.club/fr/read.php?id=B00CLLXUGC&src=fbs)** [Comment Choisir du Vin Quand on y Connait Rien : ...pdf](http://bookspofr.club/fr/read.php?id=B00CLLXUGC&src=fbs)

## **Téléchargez et lisez en ligne Comment Choisir du Vin Quand on y Connait Rien : Choisir quel vin avec quel plat pour débutants Francis Jolais**

Format: Ebook Kindle

Présentation de l'éditeur

Lorsque vous n'êtes pas un connaisseur en matière de vins, vous ignorez quels sont les producteurs en vogue, les vins et les crus qui existent.

C'est ainsi que vous vous demandiez souvent quel vin pourrait aller avec tel ou tel repas.

Ou encore quel type de vin serait le plus propice à une période ou à une fête donnée.

Il existe de nombreuses de petites astuces qui aident à choisir un vin même si vous n'y connaissez rien.

En tant que débutant en vin, vous pourrez commencer par établir une liste des vins qui nous attire, et ensuite identifier ceux que vous appréciez.

Ensuite, vous choisirez le vin selon le type de repas et selon les occasions.

Que vous désiriez faire plaisir à un proche, organiser un grand diner ou vous faire plaisir, vous n'aurez plus désormais de difficulté à choisir le vin qu'il faut.

Parcourons ensemble l'univers du vin afin d'en apprendre un peu plus sur cette boisson mythique et découvrez comment choisir quel vin avec quel plat ou mets. Présentation de l'éditeur Lorsque vous n'êtes pas un connaisseur en matière de vins, vous ignorez quels sont les producteurs en vogue, les vins et les crus qui existent.

C'est ainsi que vous vous demandiez souvent quel vin pourrait aller avec tel ou tel repas.

Ou encore quel type de vin serait le plus propice à une période ou à une fête donnée.

Il existe de nombreuses de petites astuces qui aident à choisir un vin même si vous n'y connaissez rien.

En tant que débutant en vin, vous pourrez commencer par établir une liste des vins qui nous attire, et ensuite identifier ceux que vous appréciez.

Ensuite, vous choisirez le vin selon le type de repas et selon les occasions.

Que vous désiriez faire plaisir à un proche, organiser un grand diner ou vous faire plaisir, vous n'aurez plus désormais de difficulté à choisir le vin qu'il faut.

Parcourons ensemble l'univers du vin afin d'en apprendre un peu plus sur cette boisson mythique et découvrez comment choisir quel vin avec quel plat ou mets.

Download and Read Online Comment Choisir du Vin Quand on y Connait Rien : Choisir quel vin avec quel plat pour débutants Francis Jolais #ZBSP1GJIE9N

Lire Comment Choisir du Vin Quand on y Connait Rien : Choisir quel vin avec quel plat pour débutants par Francis Jolais pour ebook en ligneComment Choisir du Vin Quand on y Connait Rien : Choisir quel vin avec quel plat pour débutants par Francis Jolais Téléchargement gratuit de PDF, livres audio, livres à lire, bons livres à lire, livres bon marché, bons livres, livres en ligne, livres en ligne, revues de livres epub, lecture de livres en ligne, livres à lire en ligne, bibliothèque en ligne, bons livres à lire, PDF Les meilleurs livres à lire, les meilleurs livres pour lire les livres Comment Choisir du Vin Quand on y Connait Rien : Choisir quel vin avec quel plat pour débutants par Francis Jolais à lire en ligne.Online Comment Choisir du Vin Quand on y Connait Rien : Choisir quel vin avec quel plat pour débutants par Francis Jolais ebook Téléchargement PDFComment Choisir du Vin Quand on y Connait Rien : Choisir quel vin avec quel plat pour débutants par Francis Jolais DocComment Choisir du Vin Quand on y Connait Rien : Choisir quel vin avec quel plat pour débutants par Francis Jolais MobipocketComment Choisir du Vin Quand on y Connait Rien : Choisir quel vin avec quel plat pour débutants par Francis Jolais EPub

## **ZBSP1GJIE9NZBSP1GJIE9NZBSP1GJIE9N**